## /ISAPI/System/deviceInfo

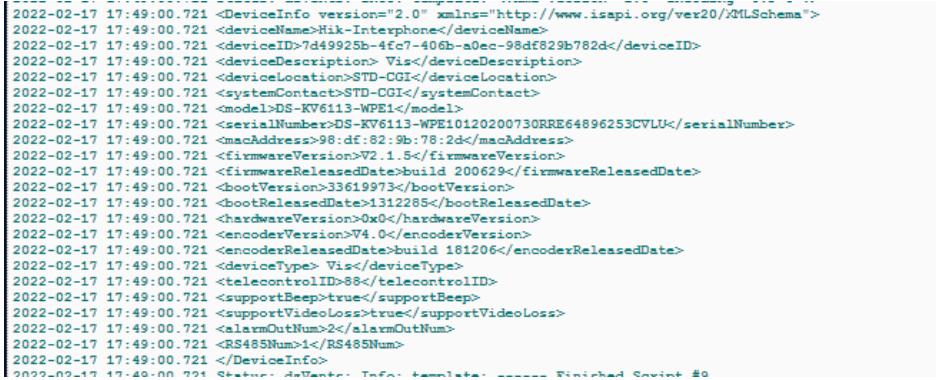

//SAPI/Event/triggers<br>
222-02-17 17:51:00.769 Status: davents: into: template: ------ Start internal script: Script #9: ShellUommandKesponse: "shellKesponse"<br>
222-02-17 17:51:00.769 Status: daventingers.<br>
222-02-17 17:51:0

## /ISAPI/Event/notification/alertStream

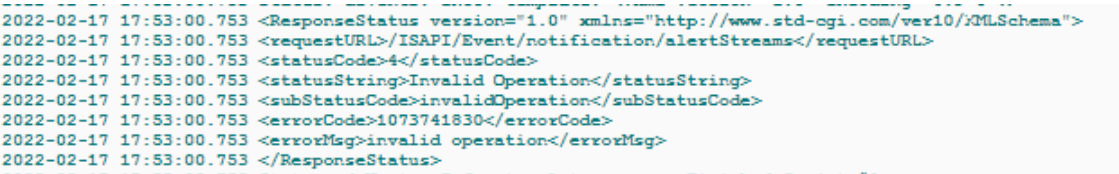

/ISAPI/VideoIntercom/capabilities<br>
2022-02-17 18:00:02.716 Status: dsVents: Info: template: </zml version="1.0" encoding="UTF-8"?><br>
2022-02-17 18:00:02.716 <VideoIntercomCap version="2.0" xmlns="http://www.isapi.org/ver20/

My code to get call status :

Every X seconds a call like

curl --silent --digest -u login:passwd http://192.168.Y.XXX/ISAPI/VideoIntercom/callStatus?format=json | jq -r '.CallStatus.status'

Result : « Idle » / « ring » / « onCall »